# 低频低噪声高增益放大器

**摘 要**: 本设计共由5个模块构成: 直流电源, 选频网络, 两级放大(次级可控) 模块, 单片机控制模块,显示和键盘。系统的特色在于:通过单片机 STC89C52 对模拟开关的控制,改变反馈电阻阻值,从而改变放大器增益,增益从46dB 到 66 dB,可调步进从11到120,并由数码管显示数字。

信号发生器选用自制正弦波发生器, 经过电路自身的正反馈自激产生正弦波. 其放大网络稳幅增益 Af 为3, 为使其容易起振, 起振增益应大于3, 所以采用 二极管自动调整放大增益。

带通滤波器 (3kHz-5kHz)应选用窄带滤波器, 故采用了二阶电压控制有源滤波 器. 此种滤波器的频响曲线很对称,带宽很窄。

放大器分为两级, 前级增益固定为200;后级从1-39倍可调。 原理都为由反比 例放大电路. 后级放大器选通开关由继电器控制。

单片机将键盘数字(指示可控放大器的增益)选择信号译码, 送入可控放大器接 口,经过光耦和门逻辑,进一步控制达林顿管的导通从而控制继电器的吸和,同 时经过显示译码送入数码管显示整体放大倍数。

关键词:二阶电压控制滤波器 可控增益 继电器 两级放大 一、方案论证与比较

1.带通滤波器方案选择

方案一:此方案是由纯电阻和电容组成的带通滤波网络,本方案的优点是频率响 应对称且中频 4kHz 可以满足,但通频带较宽, 并且前后级相互影响较大, 故达 不到题目的要求。

方案二:此方案是方案 1 的改进,采用集成运放使前后级低通和高通网络隔开, 减弱其互相影响。而且整体输入阻抗大幅度提高, 输出阻抗大幅度减小.但频响 曲线对称性较差且通频带依然较宽。

方案三: 此方案采用电压控制式二阶带通滤波器(图 1),可以很精确的使通频带 变窄为 3kHz-5kHz。 且频响曲线对称, 中心频率恰好使 4kHz.用 Multisim 仿真,如以下图所示。故选择此方案。

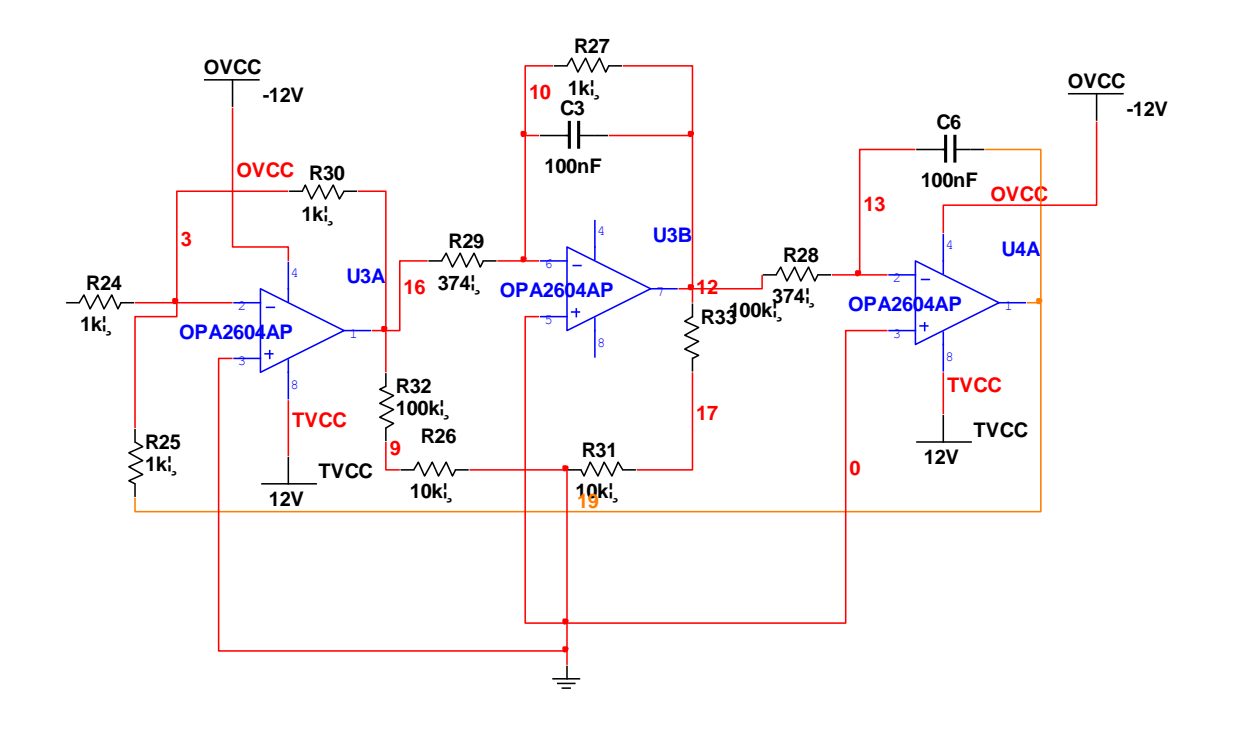

(图1)

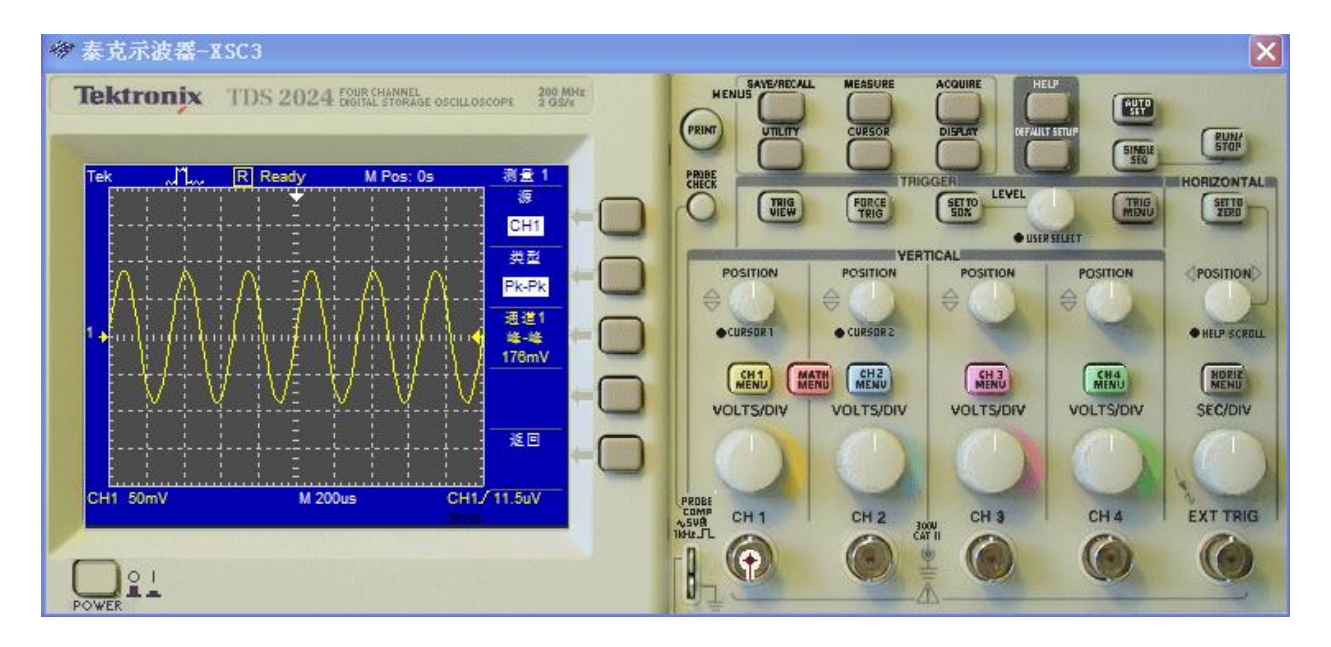

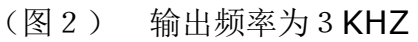

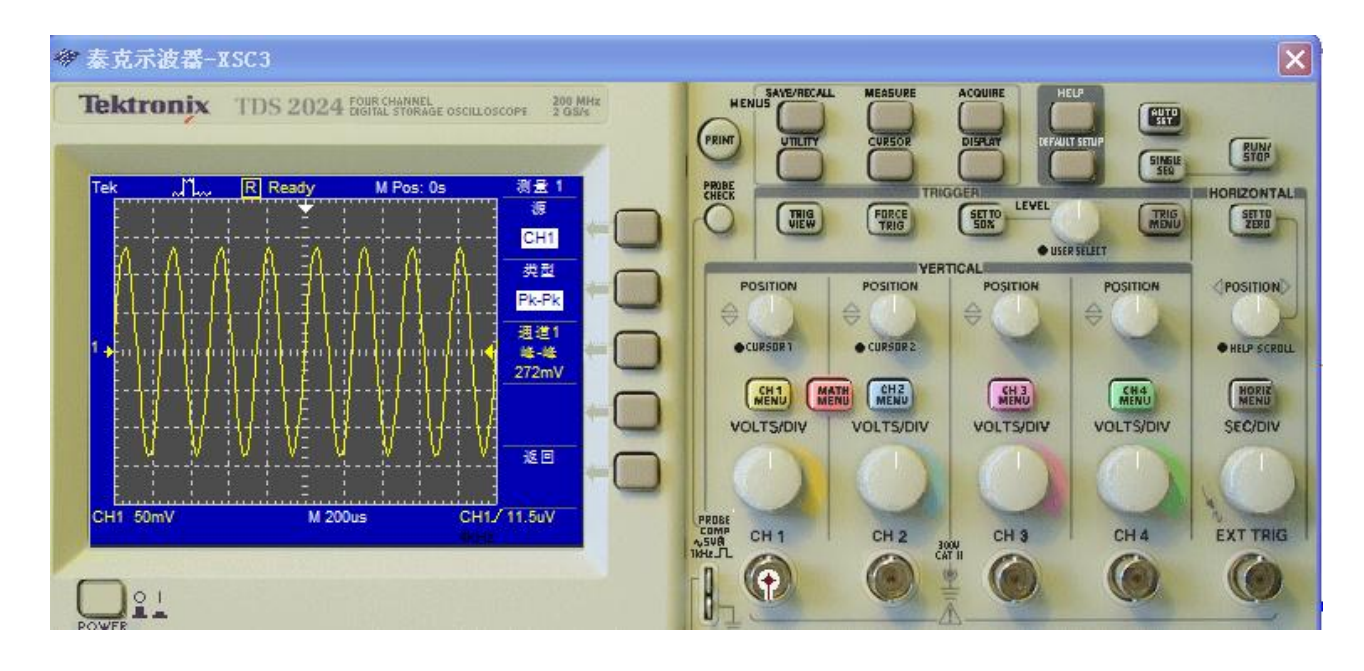

#### (图3) 输出频率为4KHZ

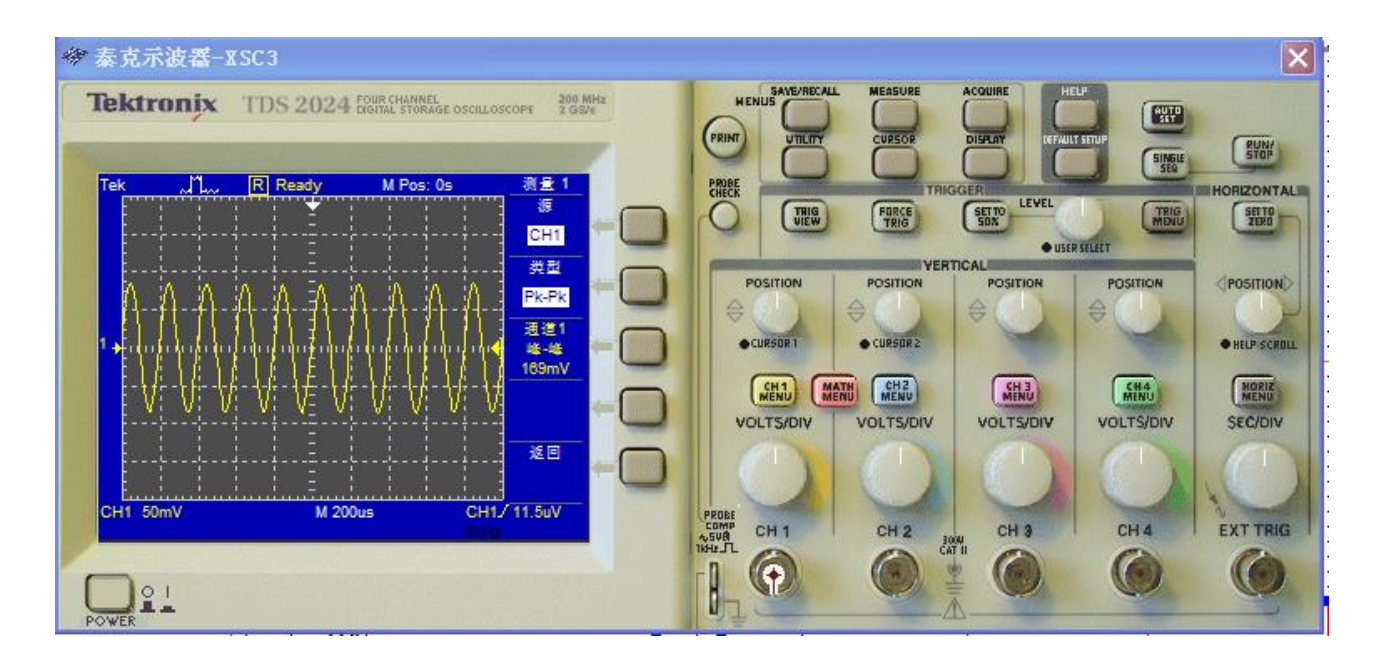

(图4) 输出频率为5KZ

### 2.中频放大模块

2.1 第一级放大器

本电路需要实现的是 200 到 2000 的高放大倍数,而一般的晶体管很难达到 这一放大要求。集成运算放大器 NE5532 实质上是一个具有高放大倍数的直接耦 合放大器,又有高精密度,低噪声的特点,正符合此电路低噪声高放大倍数的要 求,故我们选用反比例运算放大器。其基本公式为: Avo=-Rf/R1, 电路图如下:

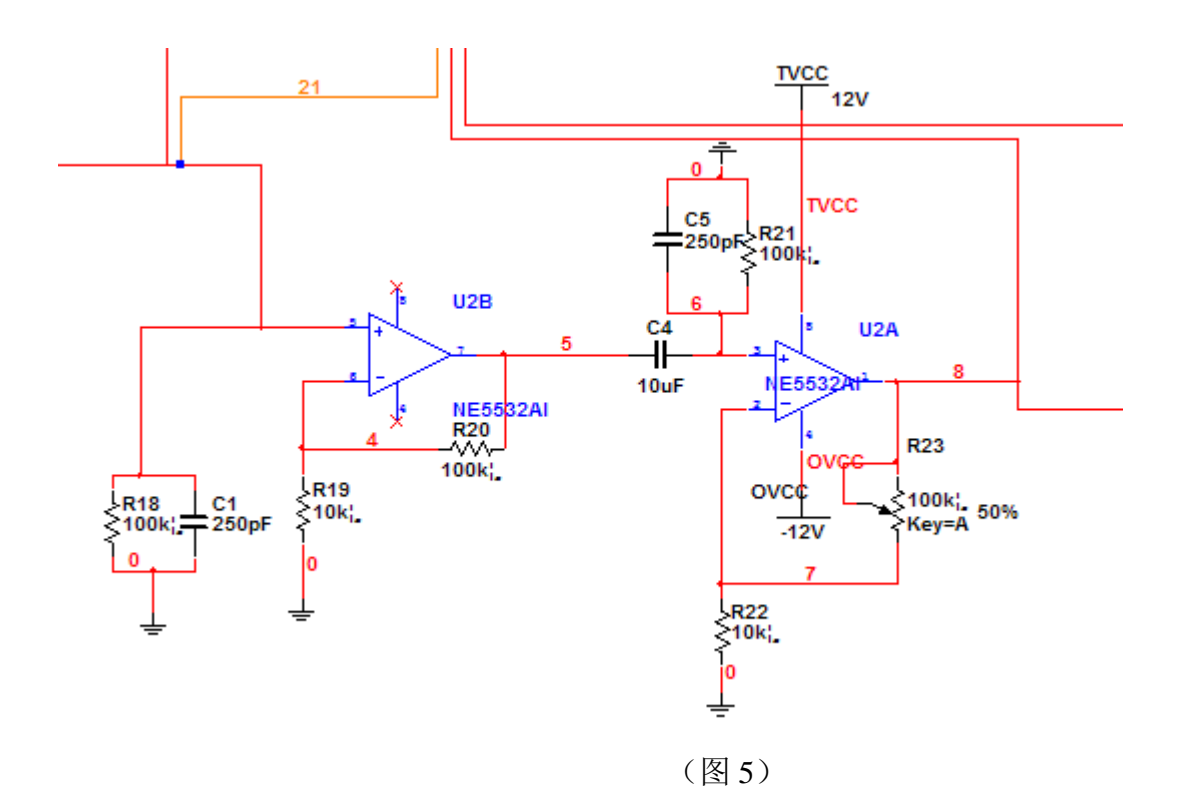

现要求此级电路实现增益 200,而前级滤波电路有一定的放大或衰减作用, 为了满足其整体增益 200 以及调试的可行性,反馈电阻取可变电阻。

2.2 次级可控放大器

方案一:由多路选通开关控制的放大单元。此模块是由多路选通开关和电压 串联负反馈放大电路组成。输入为前级 200 倍放大电路,通控制信号由 STC89C52 提供。输出为需求信号。放大原理亦为反比例放大器, 放大倍数 Avf=-Rx/R, 经 过 2 片 8 选 1 的多路选通开关, 使其放大倍数从 1-15 倍变化,步进为 200。 4 位选通信号 A0A1A2A3 来自 CPLD, 由与其逻辑 1 电平(5V)不与选通开关 4051(12V)兼容, 故二者之间使用耦合芯片 TPL521-4 调和.但本方案的缺点是多 路选通开关的接通时压降比较大, 使电压放大倍数不准确。

方案二, 鉴于以上缺点, 多路选通开关被更换为继电器, 原理亦是反比例放 大器. 整体设计思路与方案一基本一致, 可选的反馈电阻由 1K、2K、4K、8K、 10K、20K 的精密电阻串联组成,通过继电器来控制阻值大小(控制接入反馈网 络电阻个数),选择继电器的开关状态由单片机的输出来控制。所以我们选择方 案二(图 6)

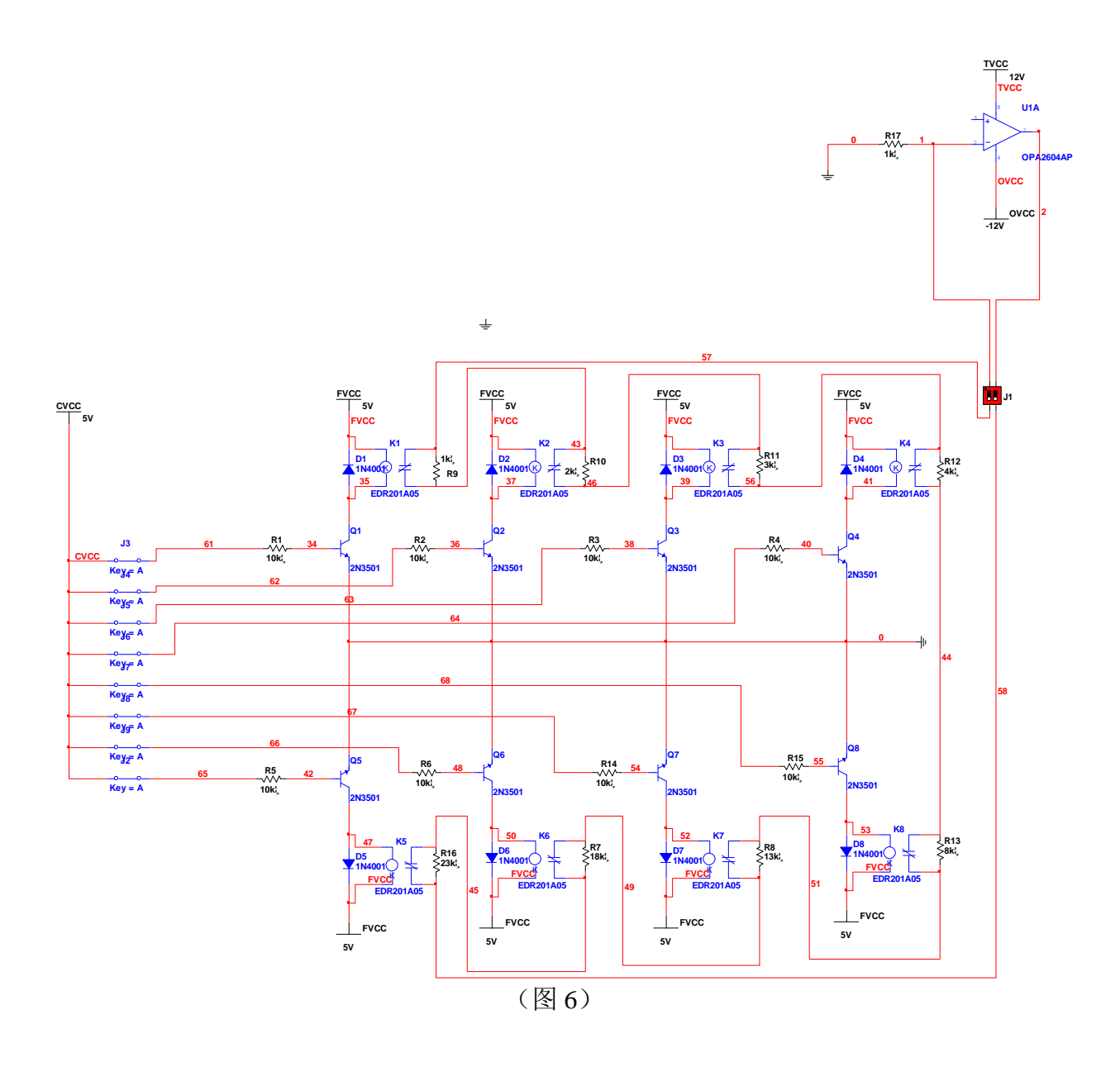

3.单片机控制模块

此模块是控制单元, 接受键盘输入, 并进行译码, 送入可控放大单元及显 示管。基本步骤为 a).由并行口或串口接受开关状态;b),经过查表译码并输入可控 放大单元和显示器。

4.键盘与显示模块

此模块应提供良好的人机接口. 首先由两位拨码开关选择放大倍数, 从 200-3900可调. 同时两位数码管显示放大倍数的高两位(低两位恒为00), 同时输 入信号可选择为内置信号或外置信号。

5.整体电路图

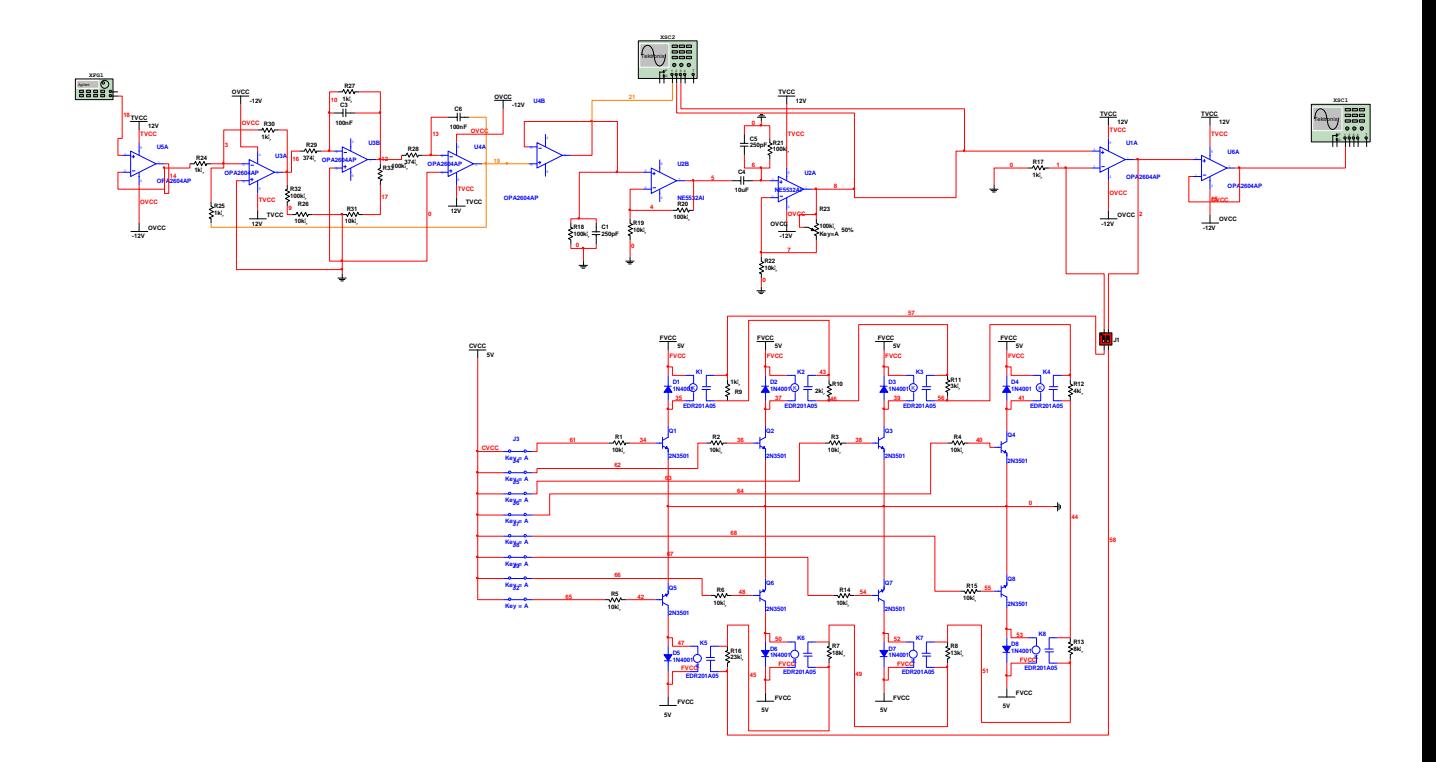

## 二、系统整体设计方案

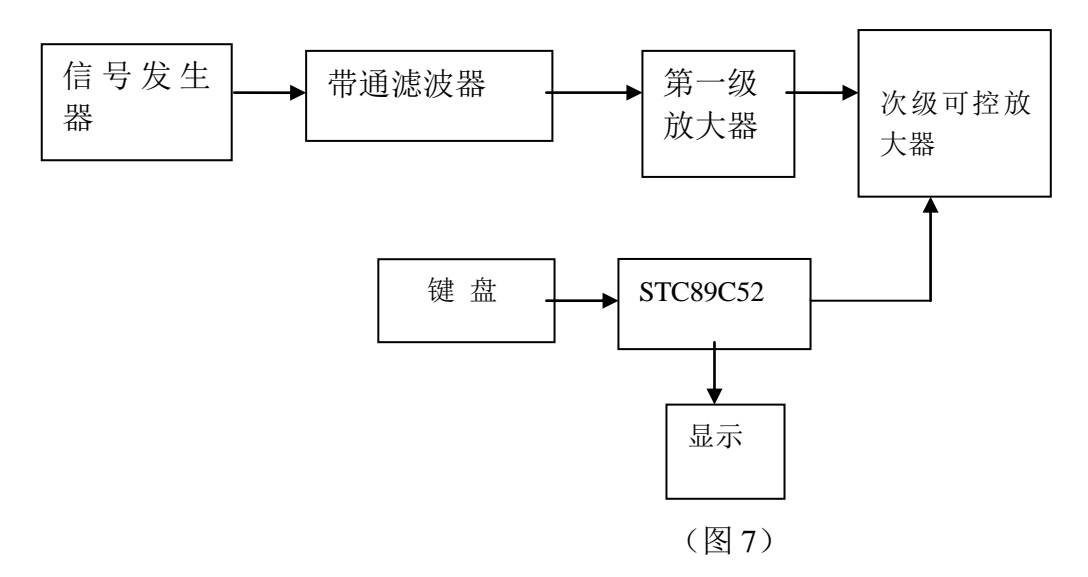

## 三、理论设计与参数计算

1.带通滤波器(图 5)

a),选电容为 470pF,根据中心频率 48kHz 和公式 f=1/2πRC,得 R=83kΩ.故 R1=R3=83 $\Omega$ , R2=2R=166 $\Omega$ .

b) , 通频带 BW=2kHz, 故 Q=f/BW=2, Q=1/(3-Avf), Avf=1+R5/R4, 得 R5/R4=3/2, 选 R5 为 30kΩ, R4 为 20kΩ.。

c), 集成运放选用低噪声的 OP07

如上图(2)、(3)、(4)所示,当方波经过带通滤波器后, 其高频成分被滤掉, 只 剩频率 3kHz-5kHz 成分, 故近似为正弦波.

2、软件流程如下:

总程序框图,见图8

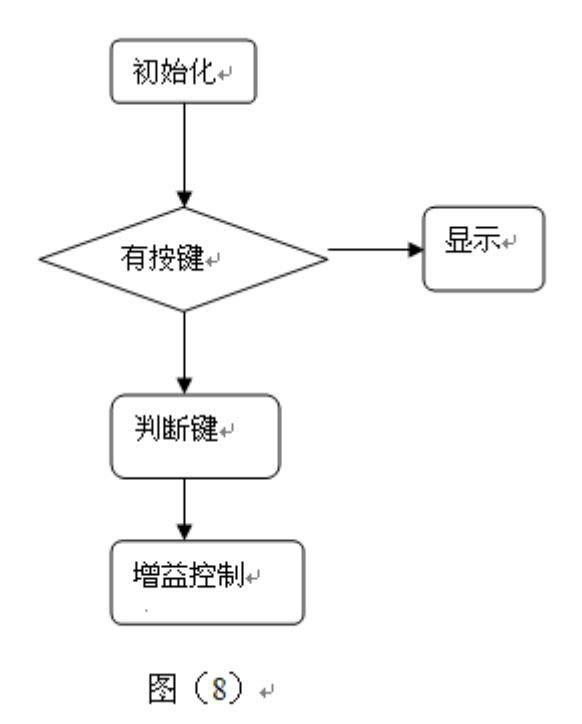

程序如下: #include<reg52.h> #define uint unsigned int #define uchar unsigned char sbit key1=P3^1; sbit key2=P3^4; uchar num; void delay(uint z) { uint x,y;

```
for(x=z;x>0;x--)
    for(y=110;y>0;y--);
}
void main()
{
P1=0x00;
P3=0xff;
while(1){
        if(key1 == 0){
                 delay(5);
                 if(key1 == 0){
                     P1++;if(P1 == 10)P1=0x10;
                 if(P1 == 26)P1=0x20;
                 if(P1 == 42)P1=0x30;
                 if(P1 == 58)P1=0x00;}
                 while(!key1);
                 delay(10);while(!key1); }
             if(key2 == 0){ delay(5);
                 if(key2 == 0){
                     P1--;
                 if(P1 == -1)P1=0x39;
                 if(P1 == 47)P1=0x29;
                 if(P1 == 31)P1=0x19;
                 if(P1 == 15)P1=0x09;}
                  while(!key2);
                 delay(10);
                 while(!key2); }
      }
```